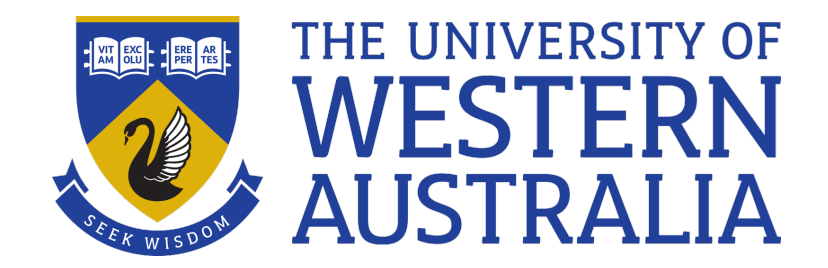

# Globbing, case, for

## Lecture 7

## Michael J. Wise

## *Globbing/wildcards*

- Globbing is just another way of saying match-anything (aka wild-card).
- \* matches *anything* in a filename, e.g.  $\text{ls } x^*$ matches: x, x.bak, x.txt, x1, xfer\_peter (The last is a directory)
- ? Matches a single letter. In the list above x? only matches x1

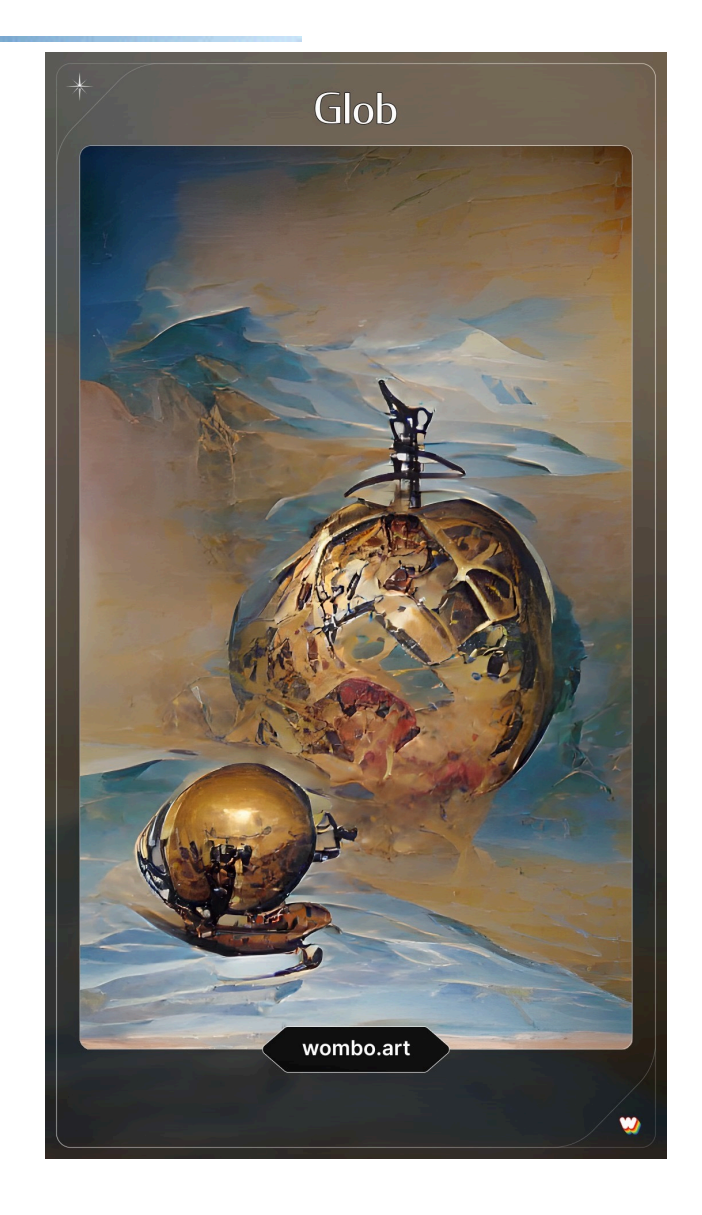

#### *Globbing/wildcards*

- $\lceil$  *<letters>*  $\rceil$ 
	- *Match any one of these letters (can be a range)*
- [ *! < letters* > ]
	- *Match any one letter BUT NOT any of these (can be a range*
- $\%$  ls  $[a-z]$ .\*
- a.awk a.sed x.bak x.txt x.xml
- $\frac{1}{2}$  ls  $[!x]$ .<sup>\*</sup> returns, what?
- Case implements a multiple choice test, looking for a pattern match.
- case <expression> in *<pattern> [* | *<pattern> .... ]* ) *<statements>* ;; *<pattern> [* | <pattern> *.... ]* ) <statements> ;; .......

esac

- The *<expression*> is anything (i.e. variable or command) that returns a string
- Each *<pattern>* can be of the sort used in file-name generation, including wild-cards.
- Alternate patterns, but with the same set of actions, are separated by |.
- The expression is evaluated and the result tested against the patterns top-down, left-to-right across alternative patterns separated by |.
- If a match, the corresponding statements are executed (up to the ; ; ).
- If no patterns match, execution proceeds to the next statement
- $\star$  matches every string, so is used as the default pattern (i.e. just like else).

case \$DAY in

- Mon | Fri ) echo \${DAY}day ;;
- Tue | Thu ) echo  $${DAY}sday$  ;
- Wed ) echo  $${DAY}$ nesday ;;
- S??) echo WEEKEND! ;;
- \*) echo "\$DAY is not a day I understand." echo "April Fool's Day?";;

esac

for *<name>* in *<list>*  do

```
<commands>
```
done

- *<list>* is just a white-space list of strings
- At each iteration, the variable  $\leq$ *name* is assigned the next item in the list.

for i in  $\star$ . [ch]  $\# \star$  at shell level is list of files do

```
echo $i
diff $i ../tempdir/$i
echo
```
done

#### for can be used on files

The for loop can also be used to read through text files for word in \$(< file) do

………

done

#### Returns each word. To return lines need to change Shell variable IFS (Internal Field Separator)

IFS=" # This captures a new line  $\mathbf{v}$ for word in \$(< file) …. *etc* …

#### Demo

```
• What does this code do?
for i in one 2 "2 1/2"
do
  echo "$i:${#i}"
done
```
## Demo

```
• What does this code do?
for i in *
do
  echo "$i:${#i}"
done
```
#### Demo

 $TFS = "$  $\mathbf{v}$ for i in \$(< Alice\_in\_Wonderland.txt) do …… *<etc>*

Can be used to go through the lines in a text file, one at a time (i is set to first line, then the second line, etc).

• Write a script, longest line which, given a text file, reports the longest line and its length.